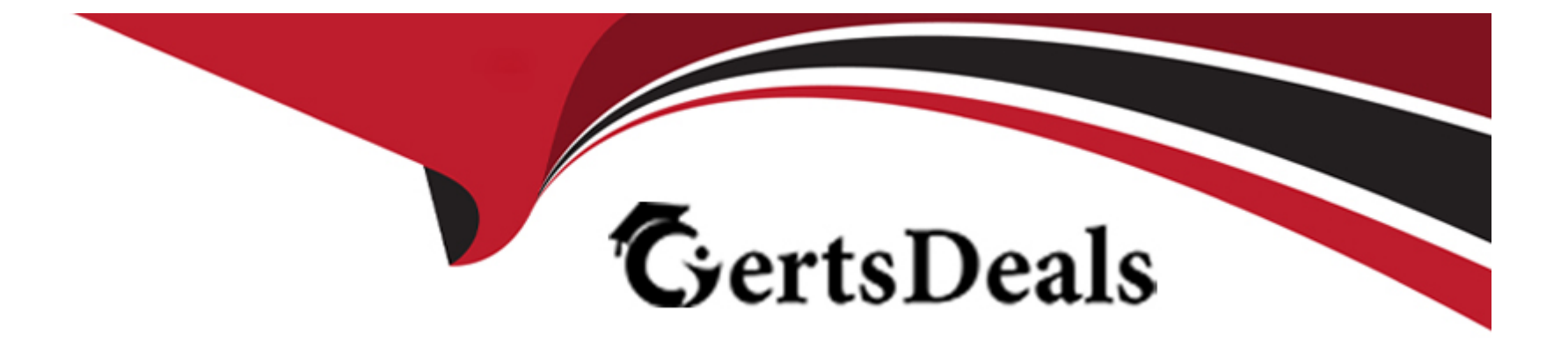

# **Free Questions for MCD-Level-1 by certsdeals**

## **Shared by Mcgee on 12-12-2023**

**For More Free Questions and Preparation Resources**

**Check the Links on Last Page**

## Question 1

Question Type: MultipleChoice

Refer to the exhibits.

[The Mule application implements a REST API that accepts GET requests from web clients on the URLs: http://acme com/order/status](http://acme) [and http:Vacme.com/customer/status.](http://acme)

What path value can be set in the HTTP GE~ event source to accept web client requests from both of these URLs?

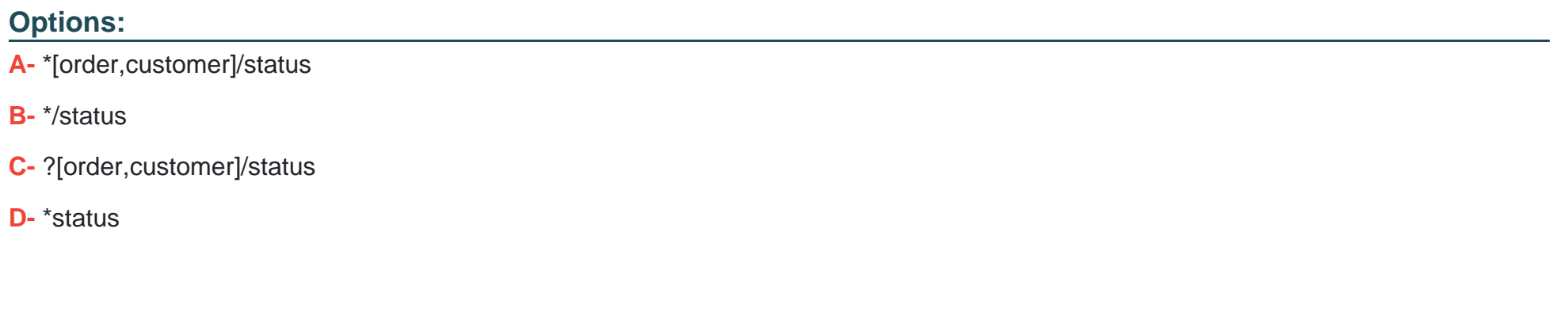

#### **Answer:**

B

## **Question 2**

**Question Type: MultipleChoice**

Refer to the exhibits.

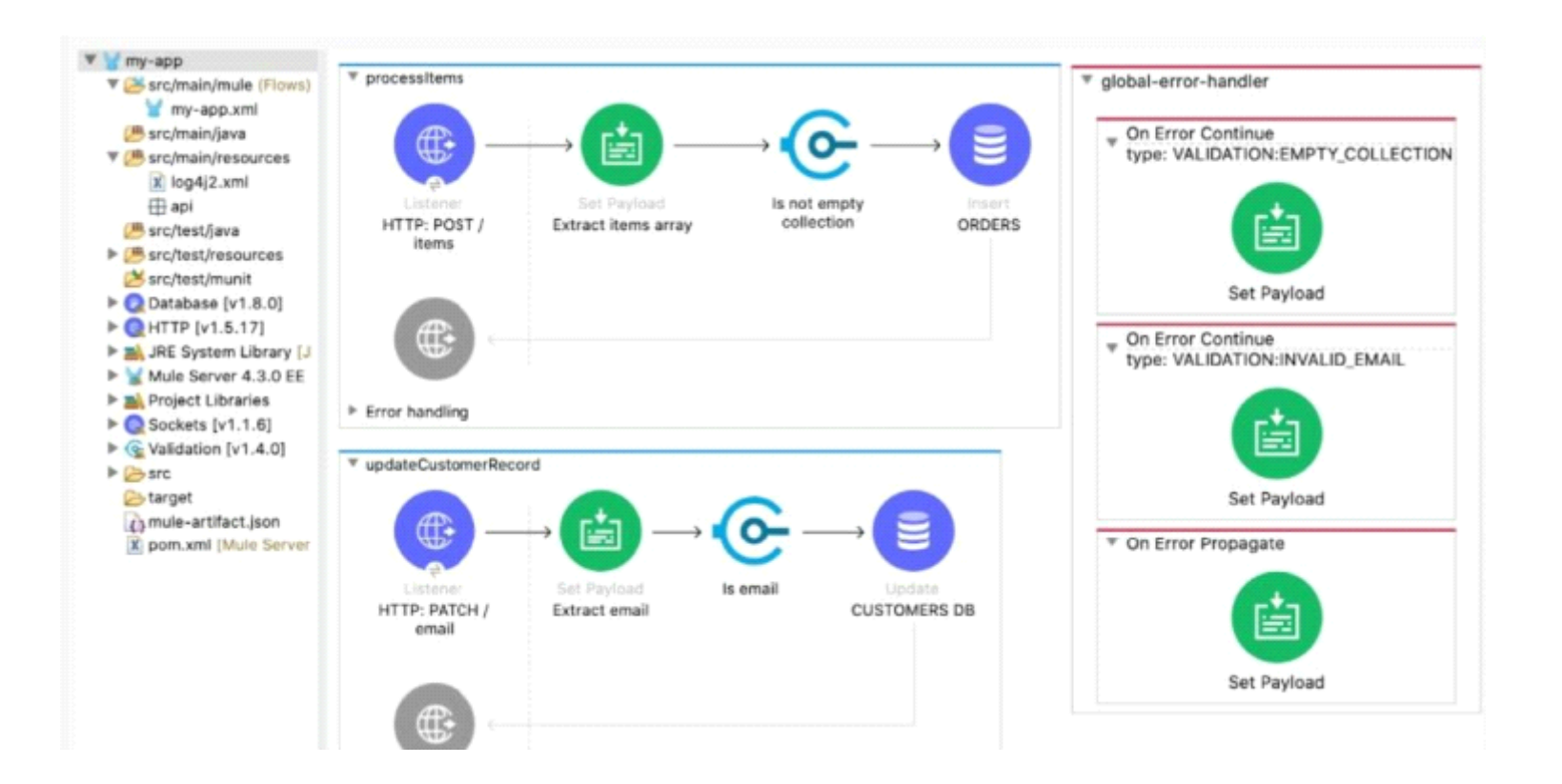

```
<flow name="processItems" >
   <http:listener doc:name="HTTP: POST /items" config-ref="HTTP Listener config" path="/items"/>
   <set-payload value='#[[]]' doc:name="Extract items array" />
   <validation:is-not-empty-collection doc:name="Is not empty collection" message=""Payload is an empty collection []"'/>
   <db:insert doc:name="ORDERS" config-ref="Database Config">
        <db:sql ><! [CDATA [INSERT INTO accounts] ]></db:sql>
    </db:insert>
</flow>
<flow name="updateCustomerRecord" >
    <http:listener doc:name="HTTP: PATCH /email" config-ref="HTTP Listener config" path="/email"/>
   <set-payload value='#[""]' doc:name="Extract email" />
   <validation:is-email doc:name="Is email" email="#(payload)" message='"Not an email"'/>
    <db:update doc:name="CUSTOMERS DB" config-ref="Database Config">
       <db:sql ><! [CDATA [UPDATE accounts] ] ></db:sql>
    </db:update>
</flow>
<error-handler name="global-error-handler" >
    <on-error-continue enableNotifications="true" logException="true" doc:name="On Error Continue" type="VALIDATION:EMPTY_COLLECTION">
        <set-payload value='#["Payload is an empty collection"]' doc:name="Set Payload" />
    </on-error-continue>
   <on-error-continue enableNotifications="true" logException="true" doc:name="On Error Continue" type="VALIDATION:INVALID_EMAIL">
        <set-payload value='#["Payload is not a valid email"]' doc:name="Set Payload" />
    </on-error-continue>
   <on-error-propagate enableNotifications="true" logException="true" doc:name="On Error Propagate" >
        <set-payload value="#[payload]" doc:name="Set Payload" />
    </on-error-propagate>
</error-handler>
```
The my-app xml file contains an Error Handier scope named "global-error-handler"

The Error Handler scope needs to be set to be the default error handler for every flow in the Mule application

Where and how should the value "global-error-handler" be added in the Mule project so that the Error Handler scope is the default error handler of the Mule application?

### **Options:**

**A-** In the mule-artifact json file, as the value of a key-value pair

**B**- In the Validation folder as the value of a global element in the error-handling yaml file

- **C-** In the pom.xml file, as the value of a global element
- **D-** In the my-app.xml file, as an attribute of a configuration element

### **Answer:**

D

## **Question 3**

**Question Type: MultipleChoice**

Refer to the exhibits.

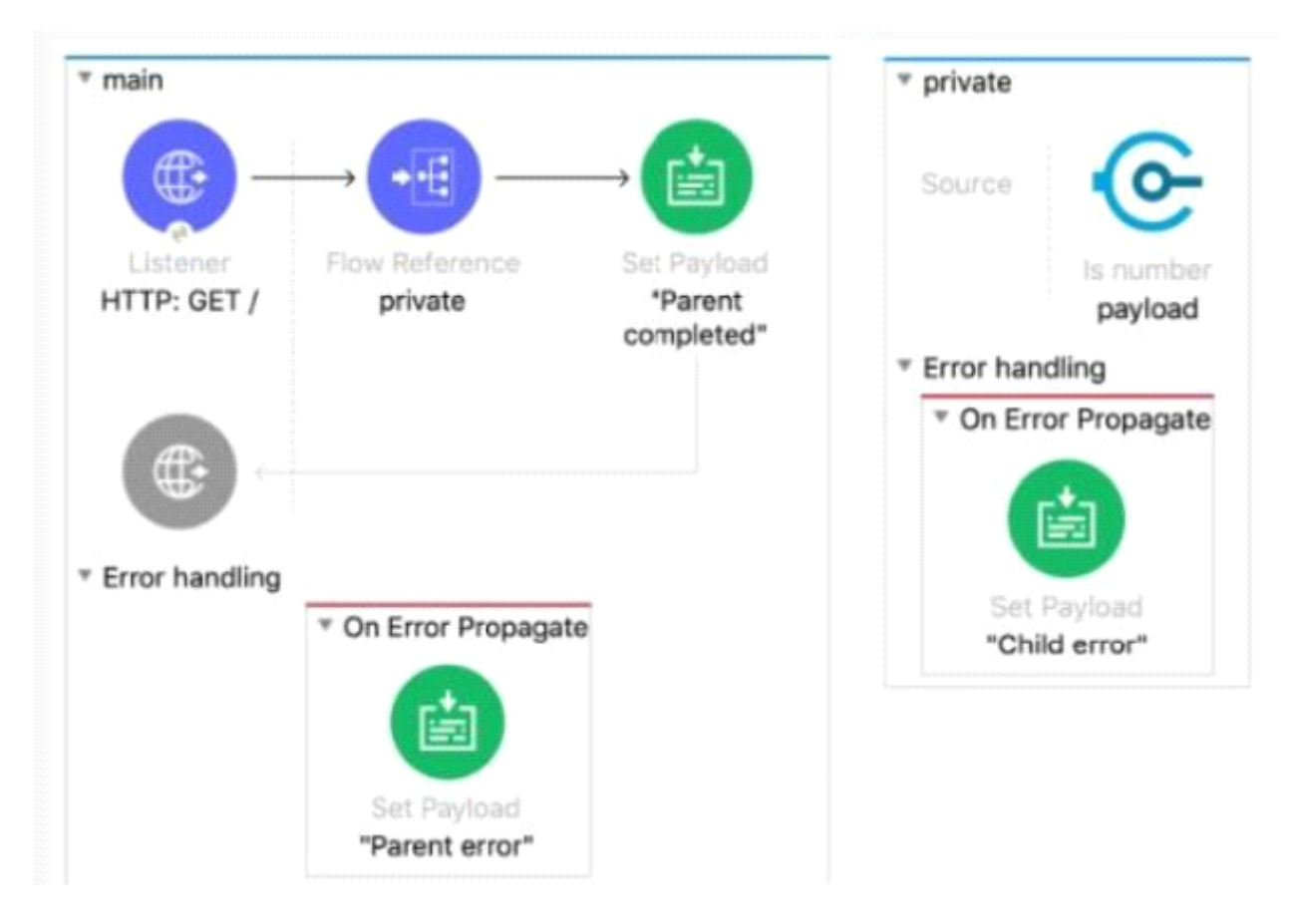

The Mule application does NOT define any global error handlers.

The Validation component in the private flow throws an error

What response message is returned to a web client request to the main flow's HTTP Listener?

```
<http:listener-config name="HTTP Listener config" doc:name="HTTP Listener config" >
    <http:listener-connection host="0.0.0.0" port="8081" />
</http:listener-config>
<flow name="main" >
   <http:listener doc:name="HTTP: GET /" config-ref="HTTP_Listener_config" path="/" />
   <flow-ref doc:name="private" name="private"/>
   <set-payload value="Parent completed" doc:name='"Parent completed"' />
    <error-handler>
       <on-error-propagate enableNotifications="true" logException="true" doc:name="On Error Propagate" >
            <set-payload value="Parent error" doc:name='"Parent error"' />
       </on-error-propagate>
    </error-handler>
\leq/flow>
<flow name="private" >
    <validation:is-number numberType="INTEGER" doc:name="payload" value="#[payload]"
    message="Validation Error" />
   <error-handler>
       <on-error-propagate enableNotifications="true" logException="true" doc:name="On Error Propagate" >
            <set-payload value="Child error" doc:name='"Child error"' />
       </on-error-propagate>
   </error-handler>
\le/flow>
```
#### **Options:**

```
A- ''Child error'
```
- **B-** 'Parent error'
- **C-** 'Validation Error'
- **D-** 'Parent completed'

### **Answer:**

## **Question 4**

### **Question Type: MultipleChoice**

A shopping API contains a method to look up store details by department

To get information for a particular store, web clients will submit requests with a query parameter named department and a URI parameter named storeld.

What is a valid RAML snippet that supports requests from web clients to get data for a specific storeld and department name?

A)

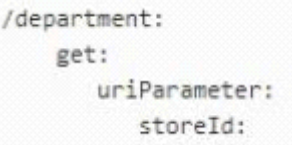

### B)

get: queryParameters: department: uriParameters: storeId:

C)

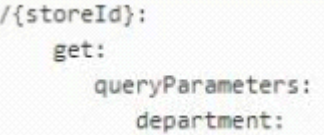

## D)

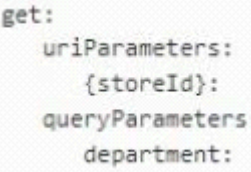

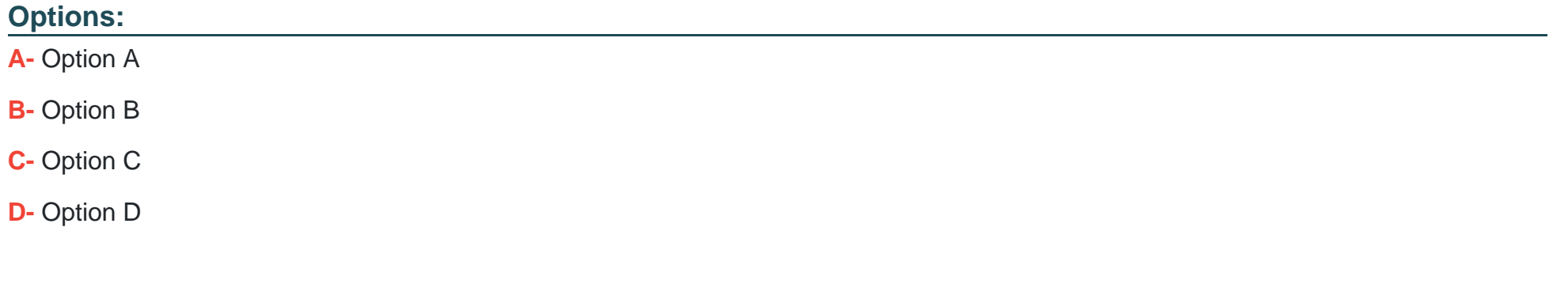

## **Answer:**

C

## **Question 5**

#### **Question Type: MultipleChoice**

An organization is beginning to follow Mulesoft's recommended API led connectivity approach to use modern API to support the development and lifecycle of the integration solutions and to close the IT delivery gap.

What distinguishes between how modern API's are organized in a MuleSoft recommended API-led connectivity approach as compared to other common enterprise integration solutions?

### **Options:**

**A-** The API interfaces are specified as macroservices with one API representing all the business logic of an existing and proven end to end solution

**B**- The API interfaces are specified at a granularity intended for developers to consume specific aspect of integration processes

**C-** The API implementation are built with standards using common lifecycle and centralized configuration management tools

**D-** The APIO implementations are monitored with common tools, centralized monitoring and security systems

#### **Answer:**

B

### Explanation:

Correct answer is The API interfaces are specified at a granularity intended for developers to consume specific aspect of integration processes

## Question 6

Question Type: MultipleChoice

Refer to the exhibits.

The mule application implements a REST API that accepts GET request from two URL's which are as follows

[1\) http://acme.com/order/status](http://acme.com/order/status)

[2\) http://acme.com/customer/status](http://acme.com/customer/status)

What path value should be set in HTTP listener configuration so that requests can be accepted for both these URL's using a single HTTP listener event source?

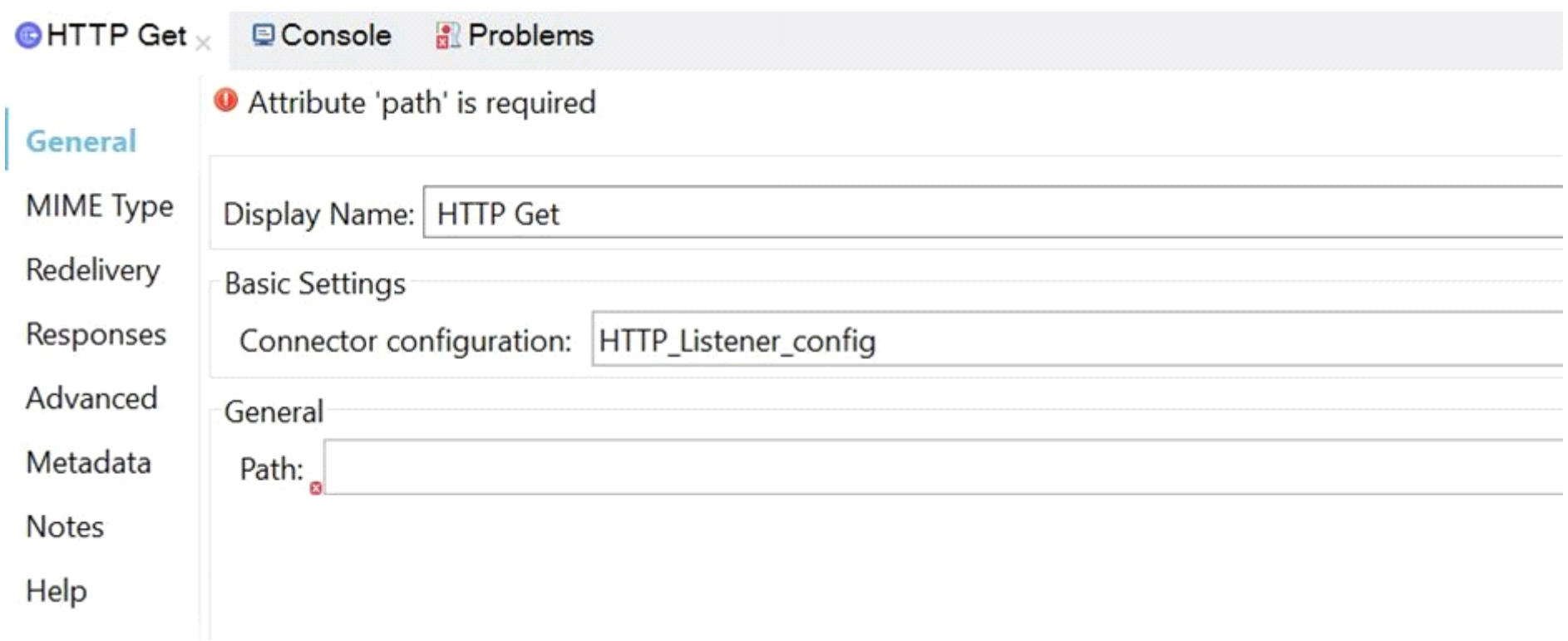

## **Options:**

**A-** \*[order,customer]/status

**B-** ?[order,customer]/status

**C-** \*/status

(Correct)

## **Answer:**

C

## **Explanation:**

Correct answer is \*/status as it is the correct way to use wildcards while configuring path value in HTTP listener

To Get Premium Files for MCD-Level-1 Visit

[https://www.p2pexams.com/products/mcd-level-](https://www.p2pexams.com/products/MCD-Level-1)1

For More Free Questions Visit

[https://www.p2pexams.com/mulesoft/pdf/mcd-level-](https://www.p2pexams.com/mulesoft/pdf/mcd-level-1)1